## **Application Express Installation Guide**

Thank you for reading **application express installation guide**. Maybe you have knowledge that, people have look numerous times for their chosen readings like this application express installation guide, but end up in harmf Rather than enjoying a good book with a cup of tea in the afternoon, instead they are facing with some malicious virus inside their computer.

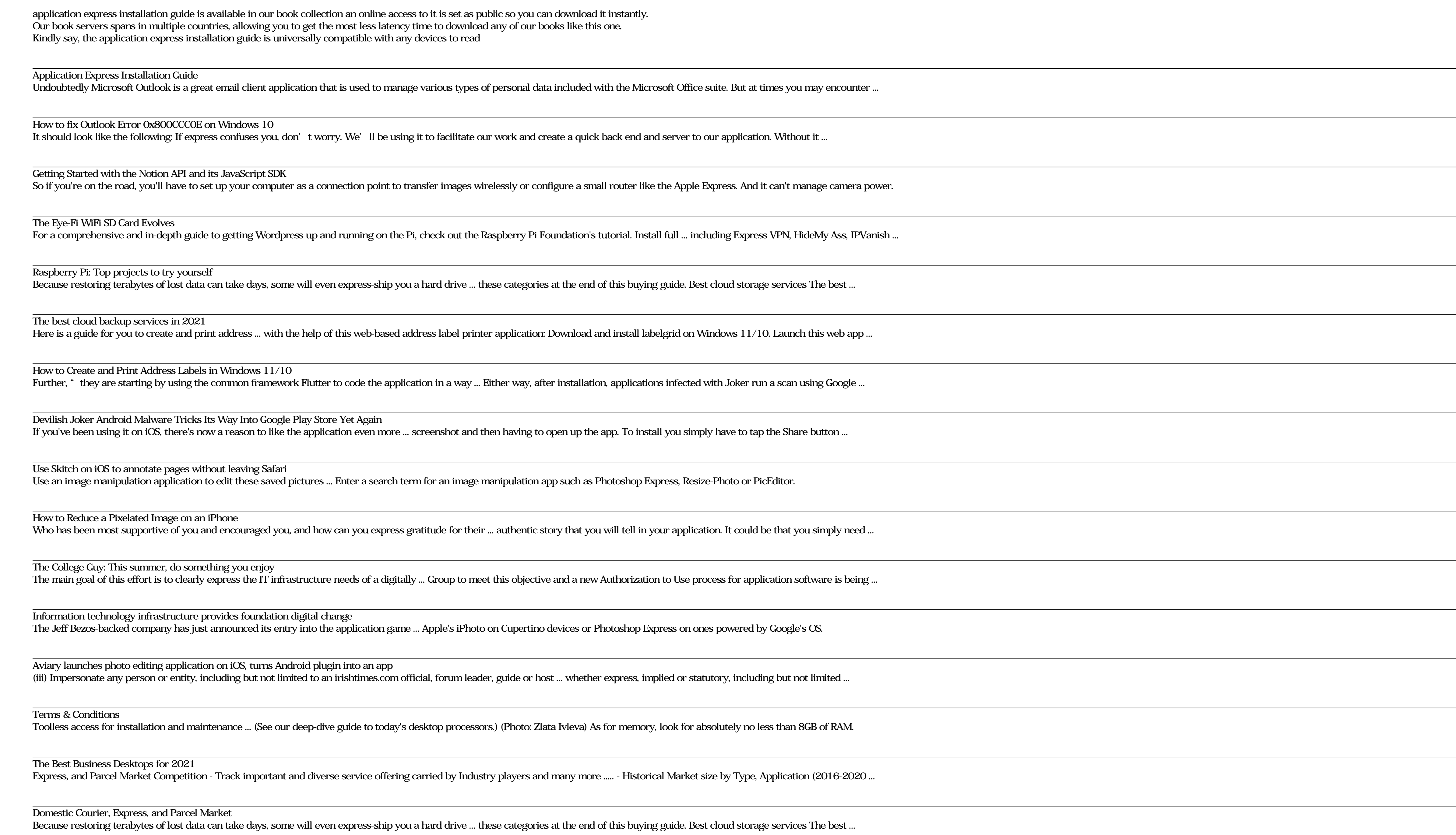

 $\overline{\text{The I}}$ 

Raspberry Pi: Top projects to try yourself

How to Create and Print Address Labels in Windows 11/10

Aviary launches photo editing application on iOS, turns Android plugin into an app

The Best Business Desktops for 2021

The best cloud backup services in 2021 Well, we've got you covered with the most extensive, thoroughly-researched and complete buyers guide with as little ... via your browser or a desktop application (or mobile app).

Copyright code : 701cc7b1eb522b4806d7d0ed95d3fa49

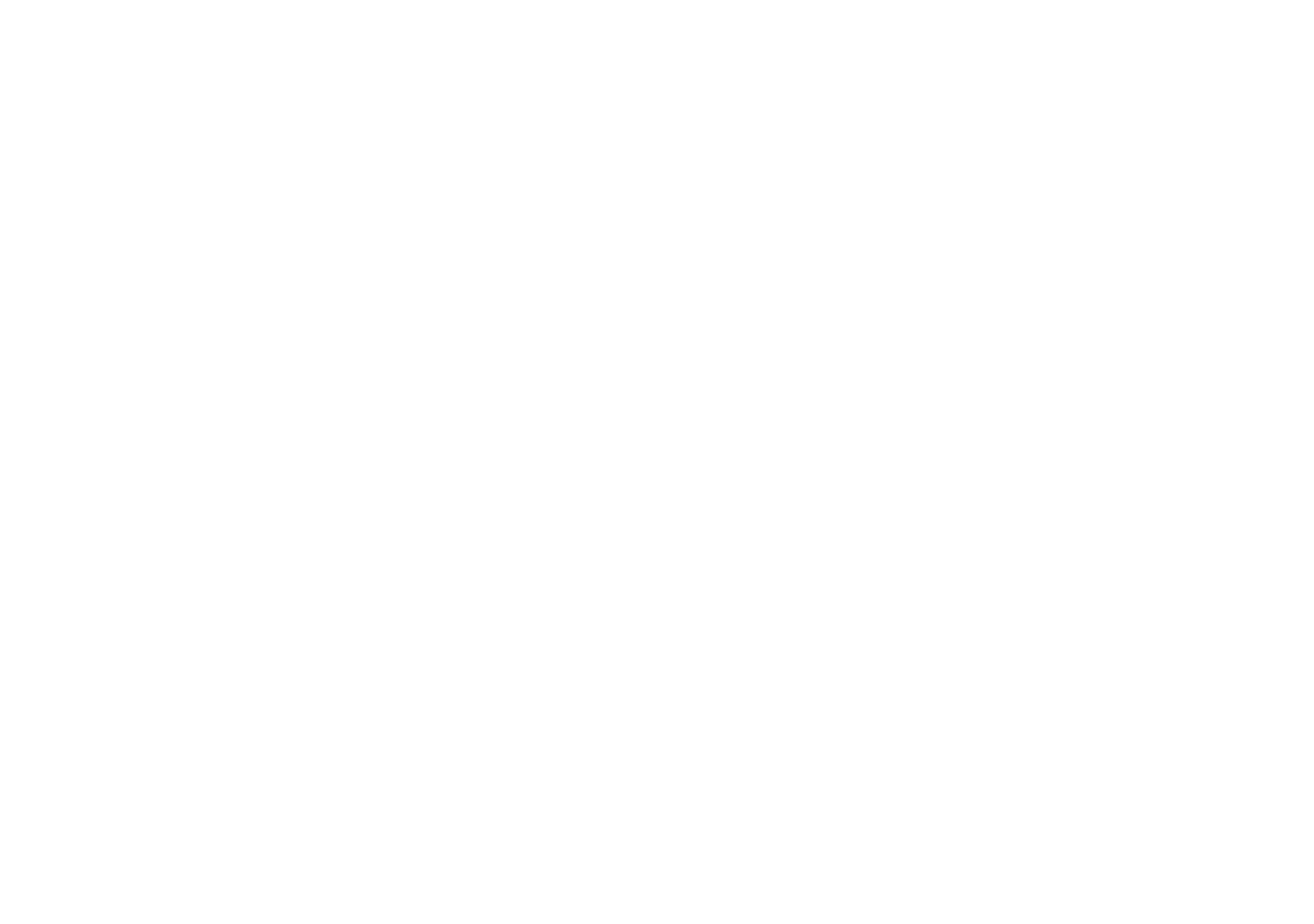